## **ios mail**

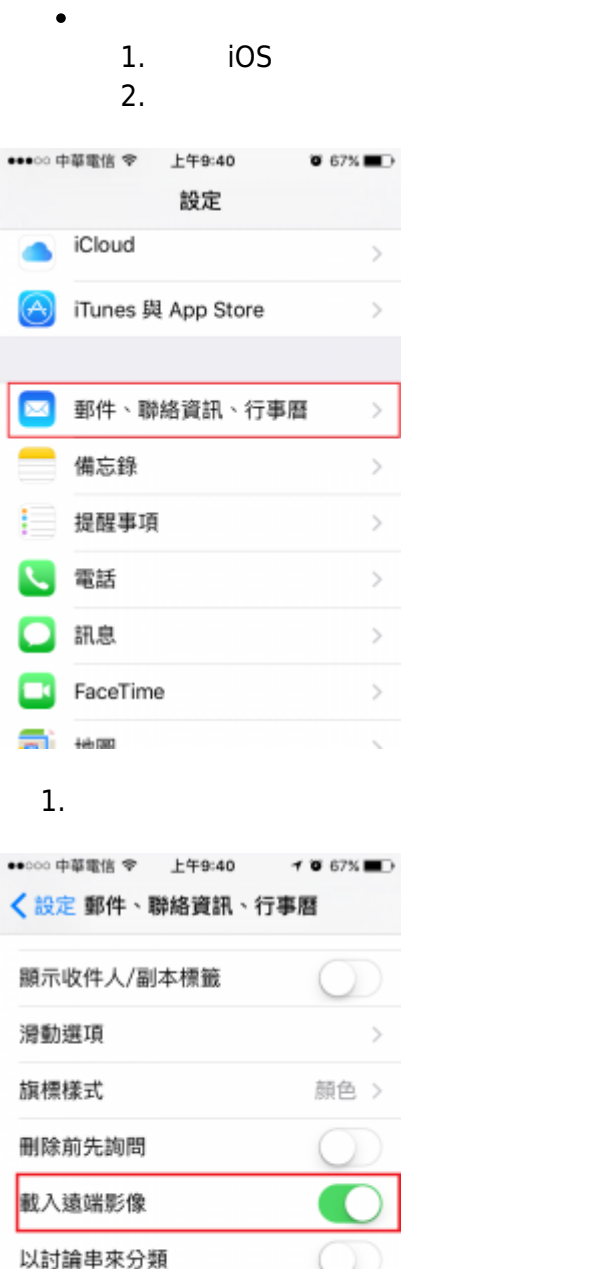

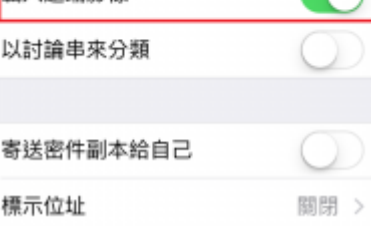

1.  $\blacksquare$ 

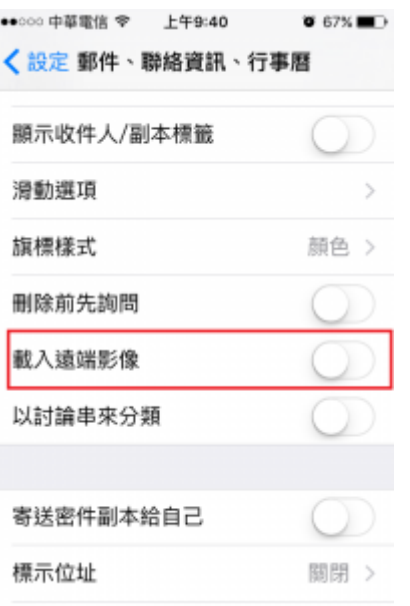

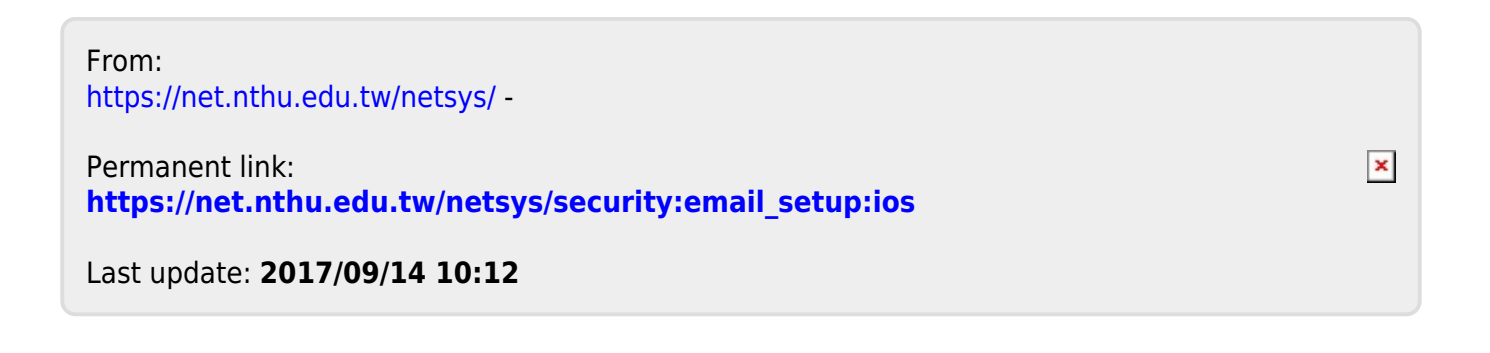